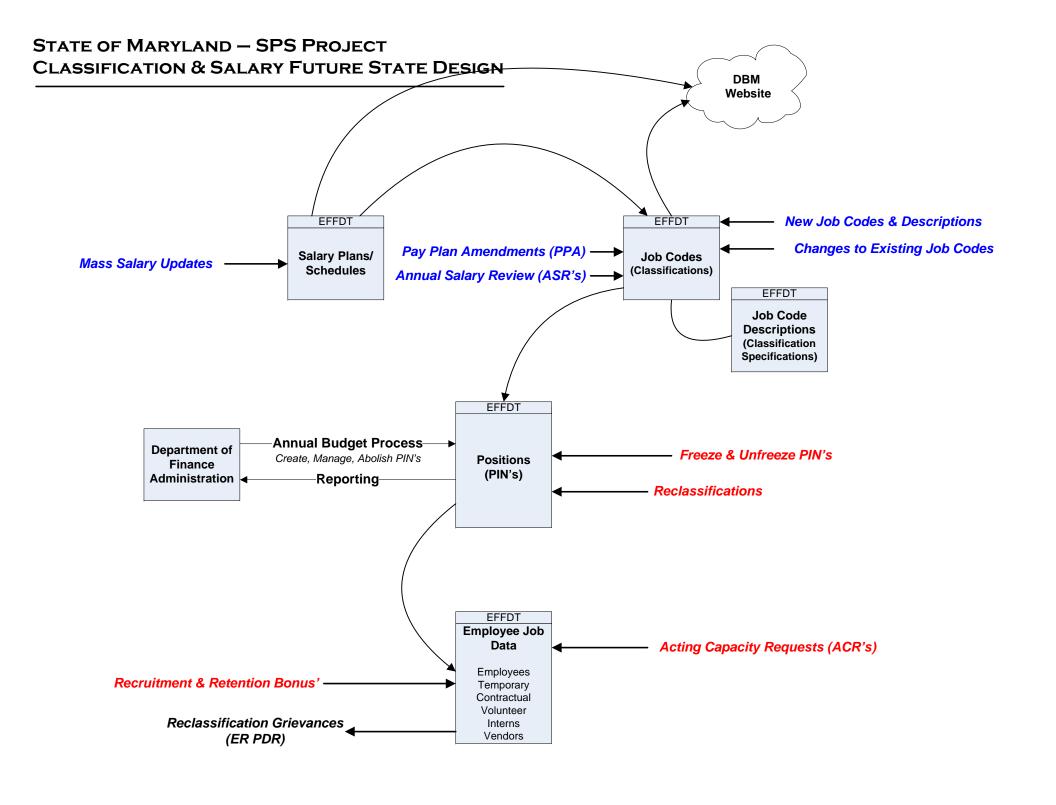

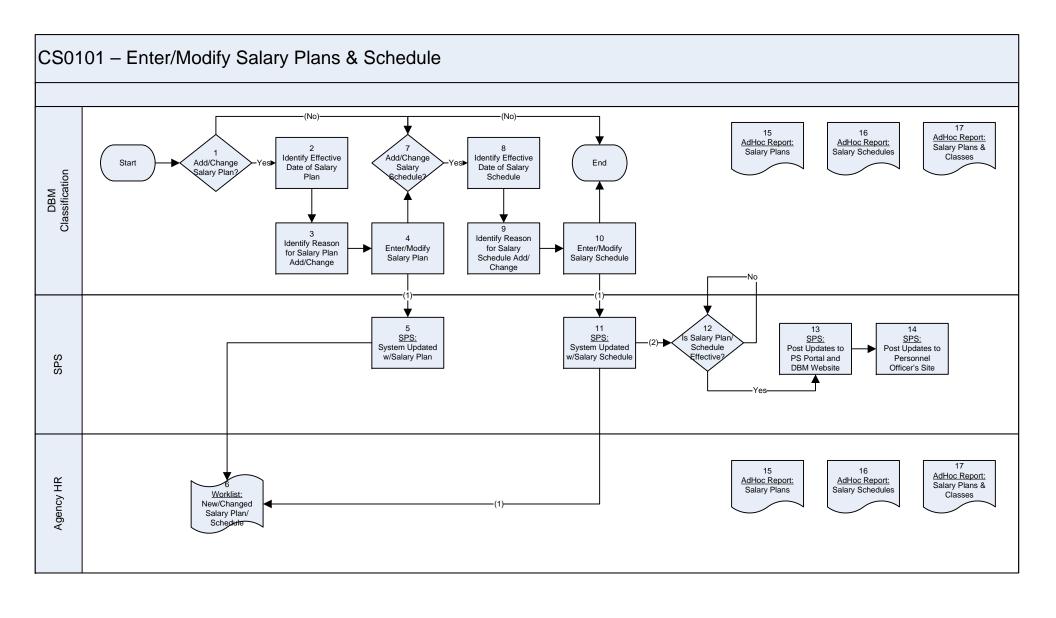

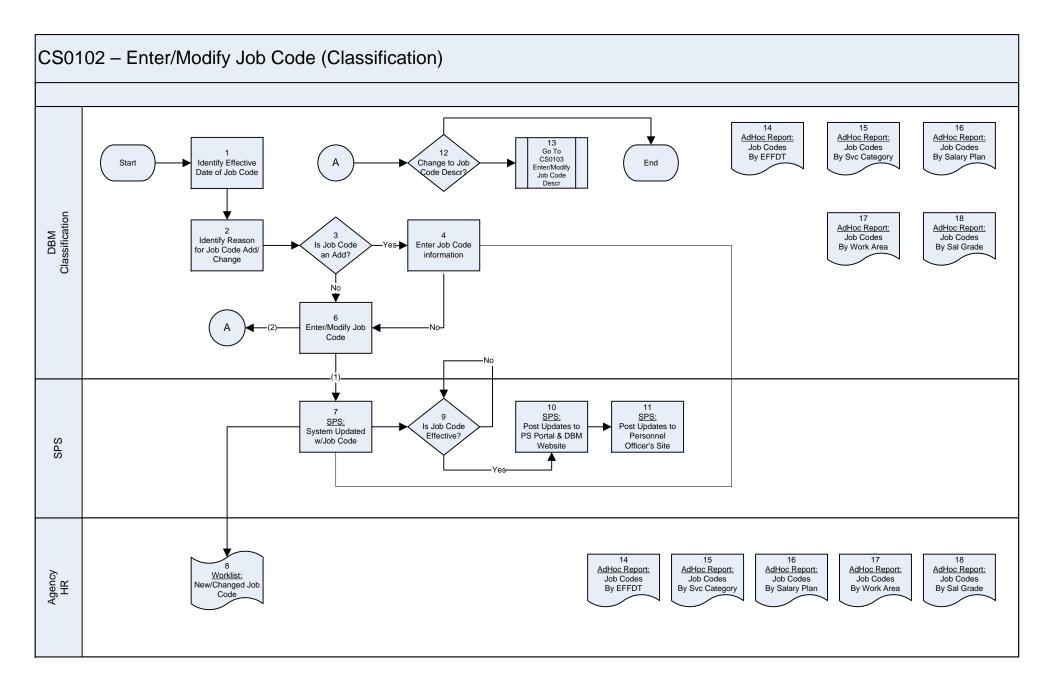

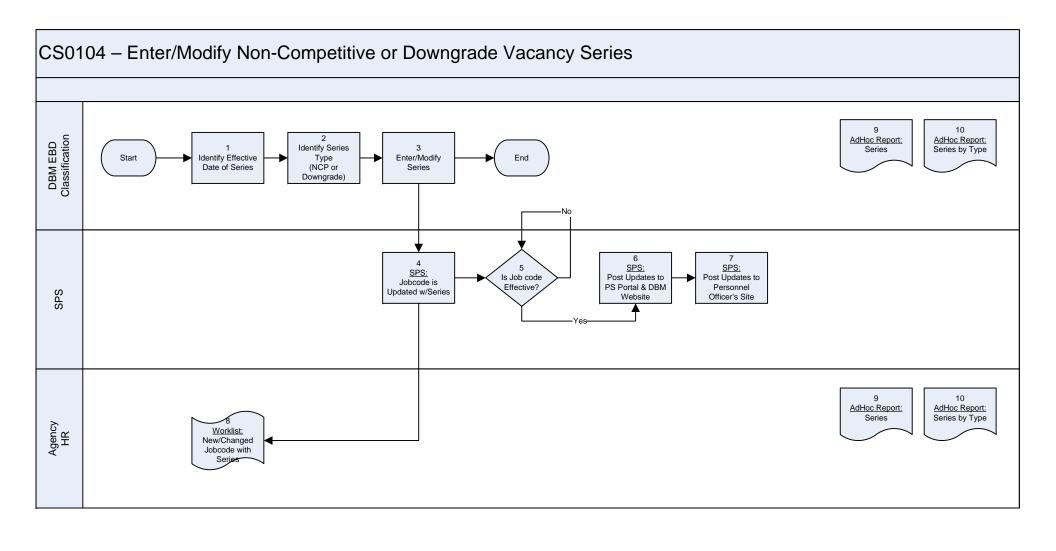

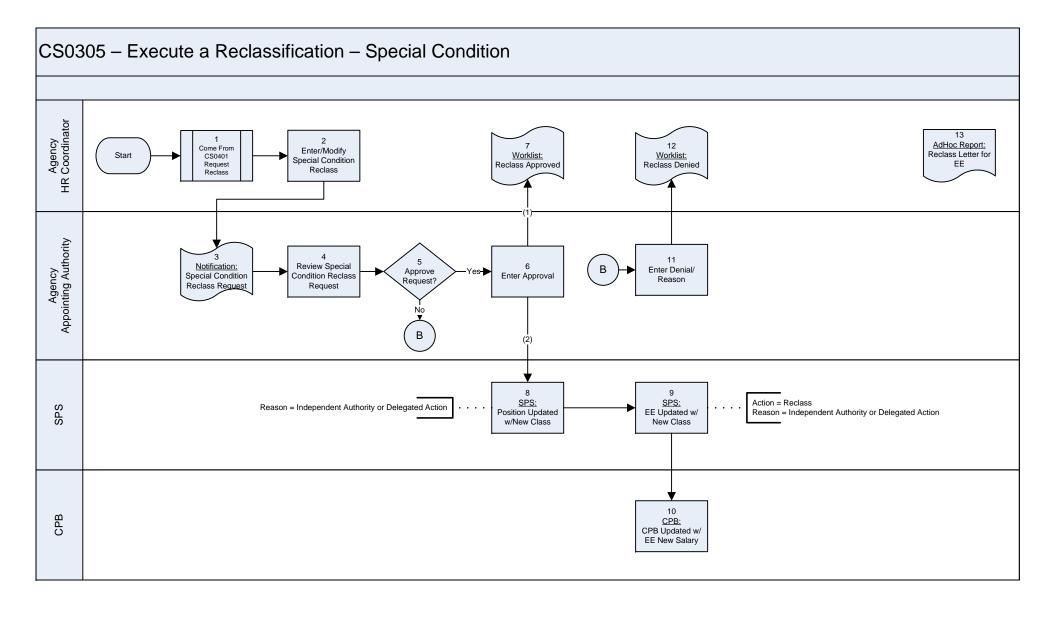

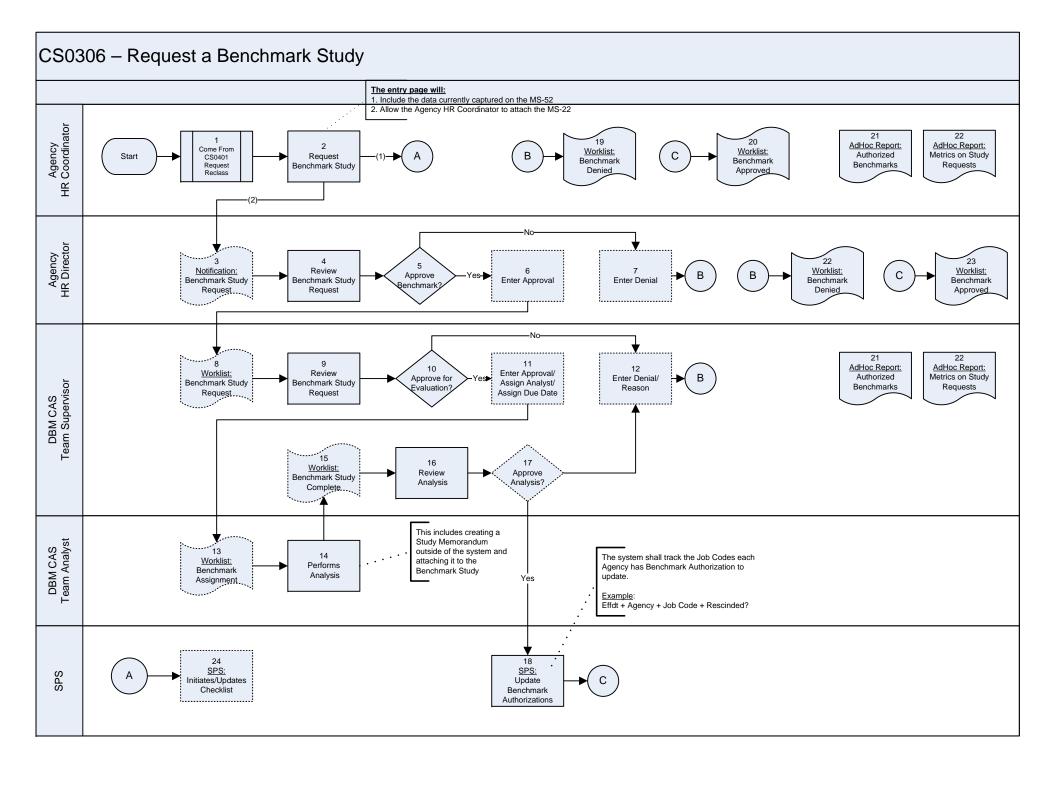

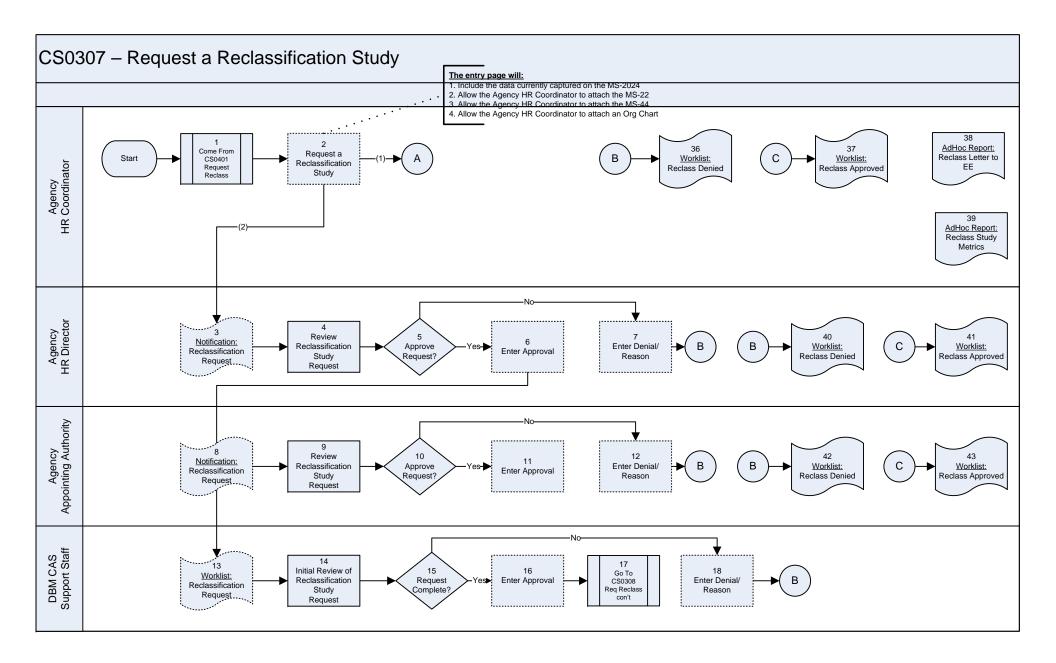

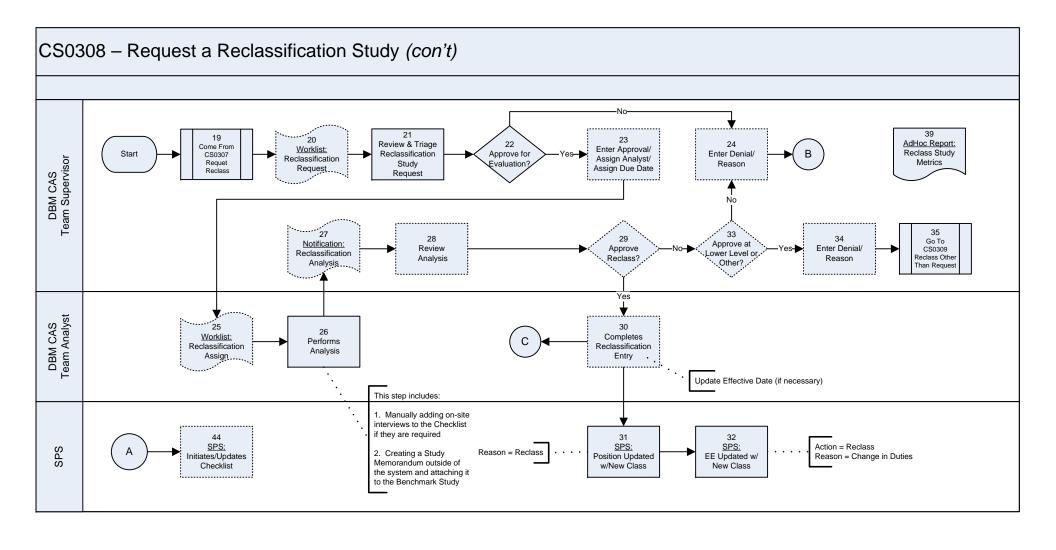

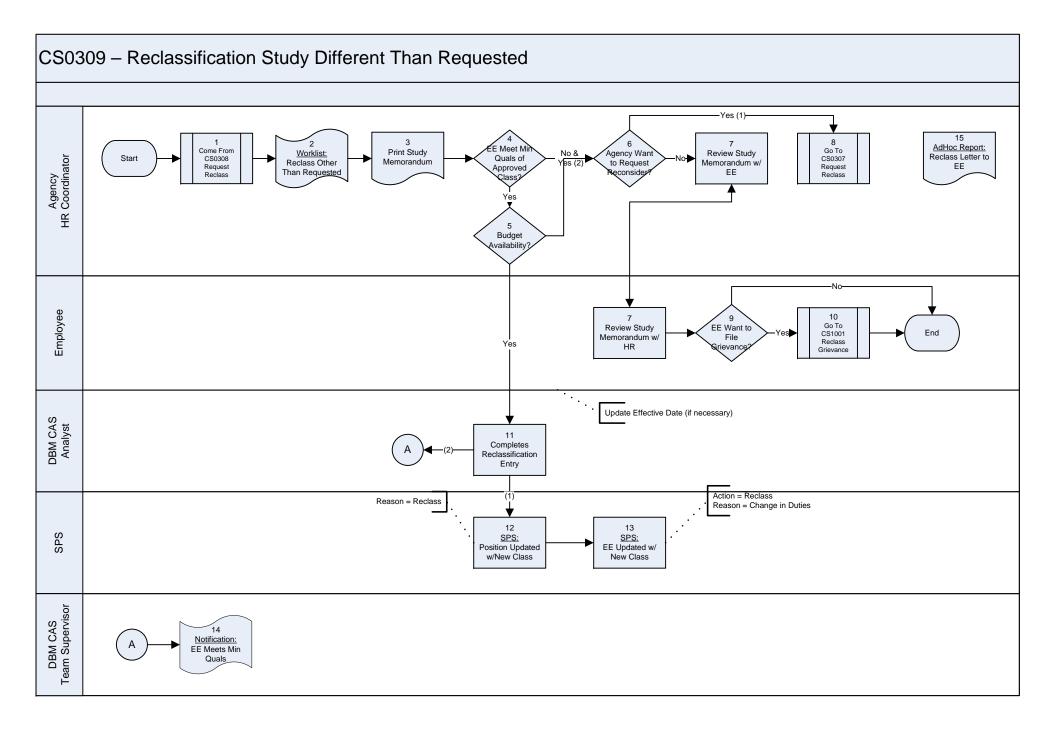

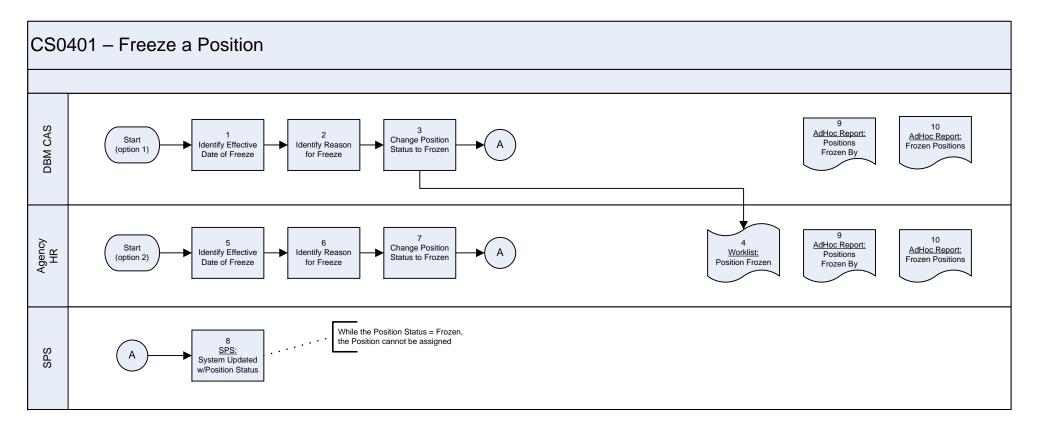

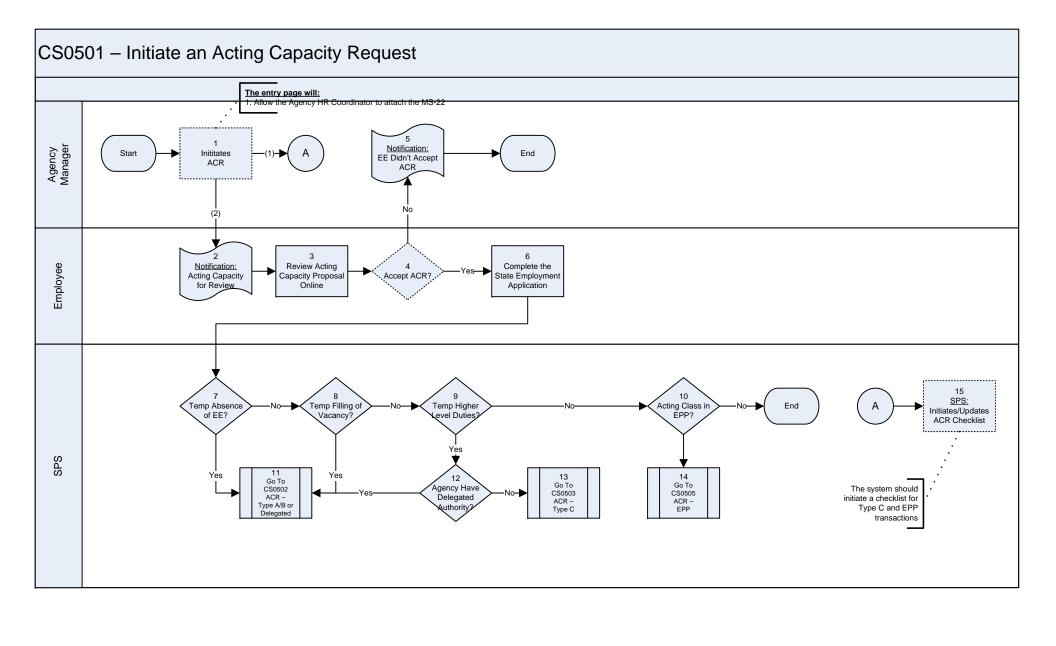

## CS0502 – Acting Capacity Request – Type A, B or C w/Delegated Authority Agency HR Coordinator Come From EE Meet Min Enter Denial/ С Start Worklist: Review Acting Worklist: CS0501 Approve? ACR Request Capacity Request Qual? Reason ACR Denied 6 Go To CS0503 Worklist: New Class Type C Approved Block 5 Agency Appointing Authority 11 10 В Notification: Review Acting Enter Denial Approve? Capacity Request ACR Request Reason The Employee Data is Updated With: Will Capture End of Acting Capacity in the system 1 Action = Acting Capacity Pay month prior to the 6-month end date if the Acting Capacity 12 Reason = Initial or Renewal is still in effect. SPS: Job Code EE Data Updated Salary (Step or Amount) w/Acting Capacity 13 CPB: Updated w/ACR Salary & EFFDT Agency Manager 15 14 16 Print ACR Letter Notification: Notification: for EE ACR Approved ACR Denied Agency PR Coordinator 17 В Notification: ACR Approved

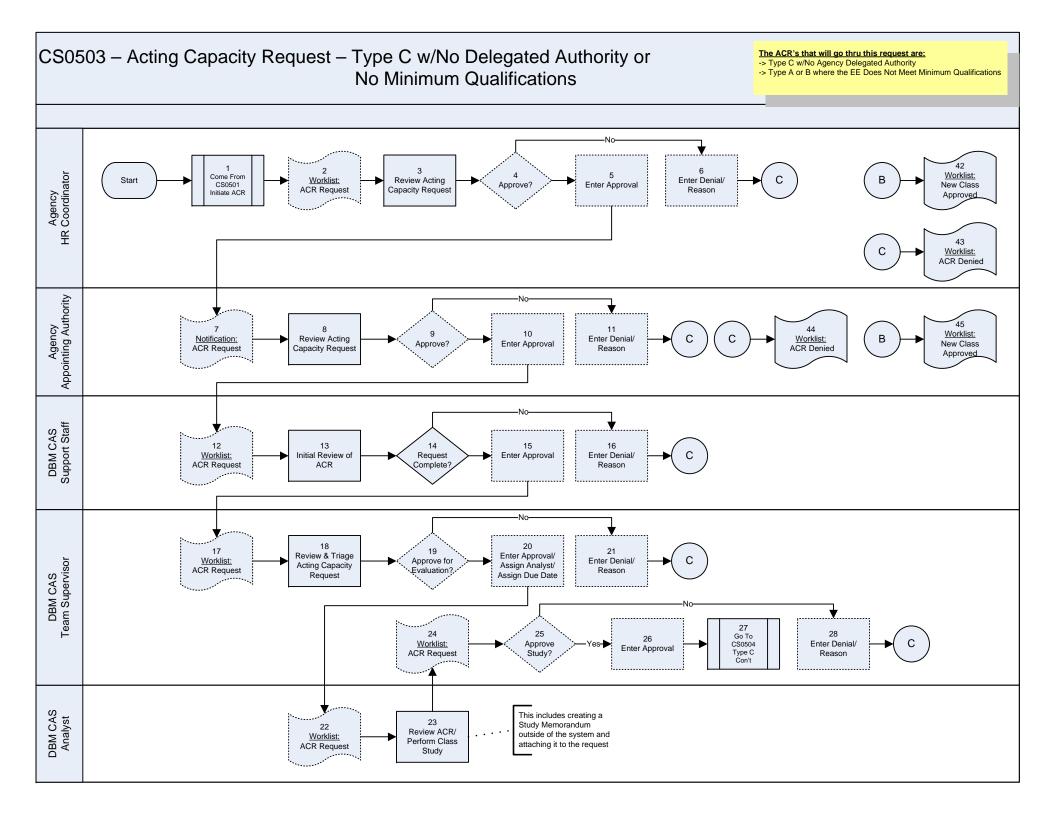

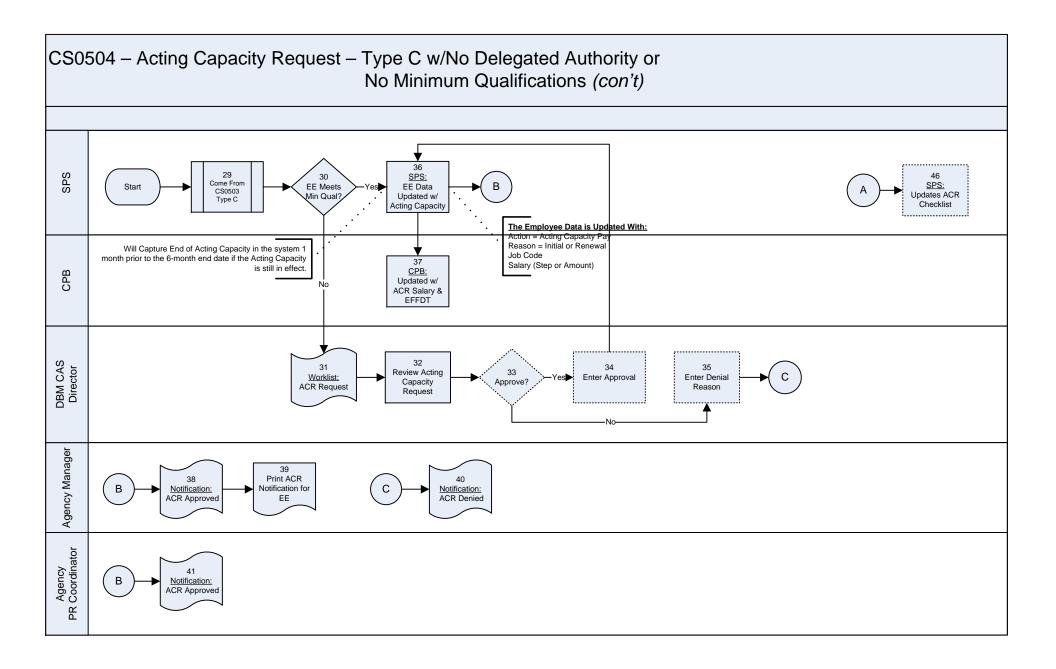

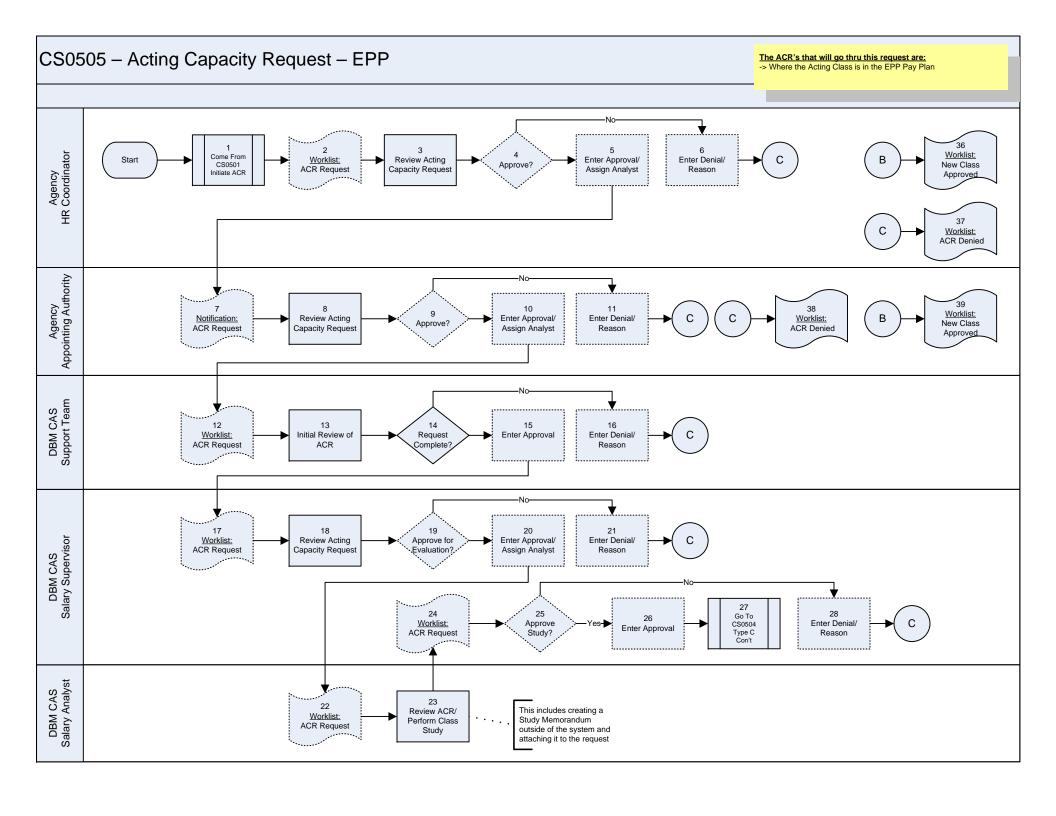

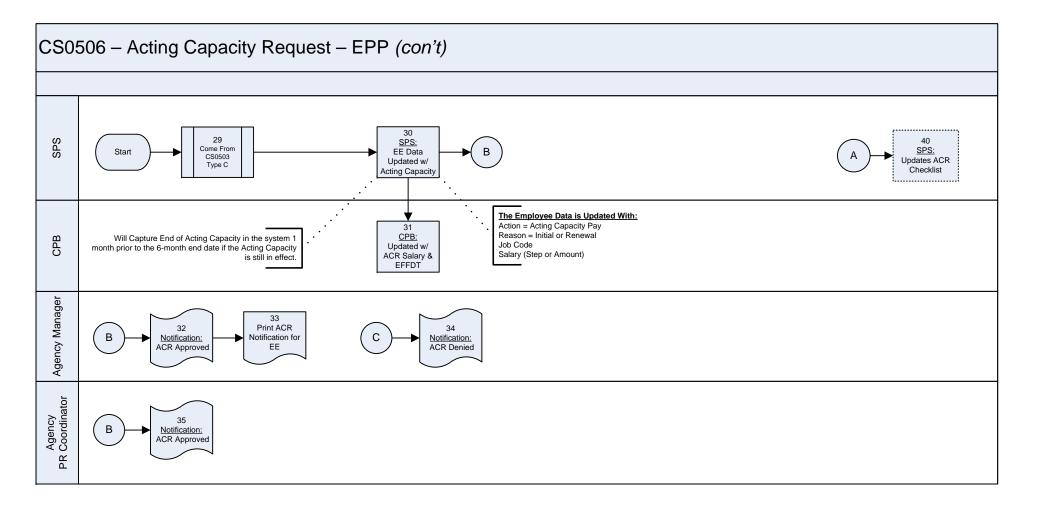

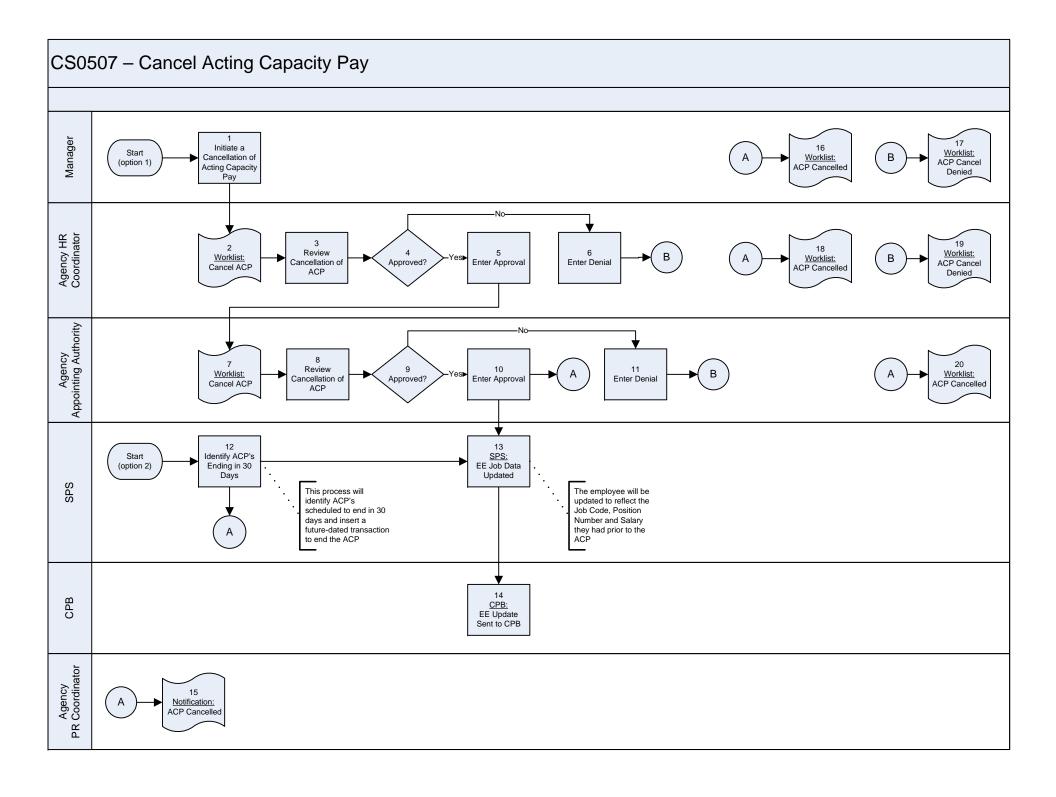

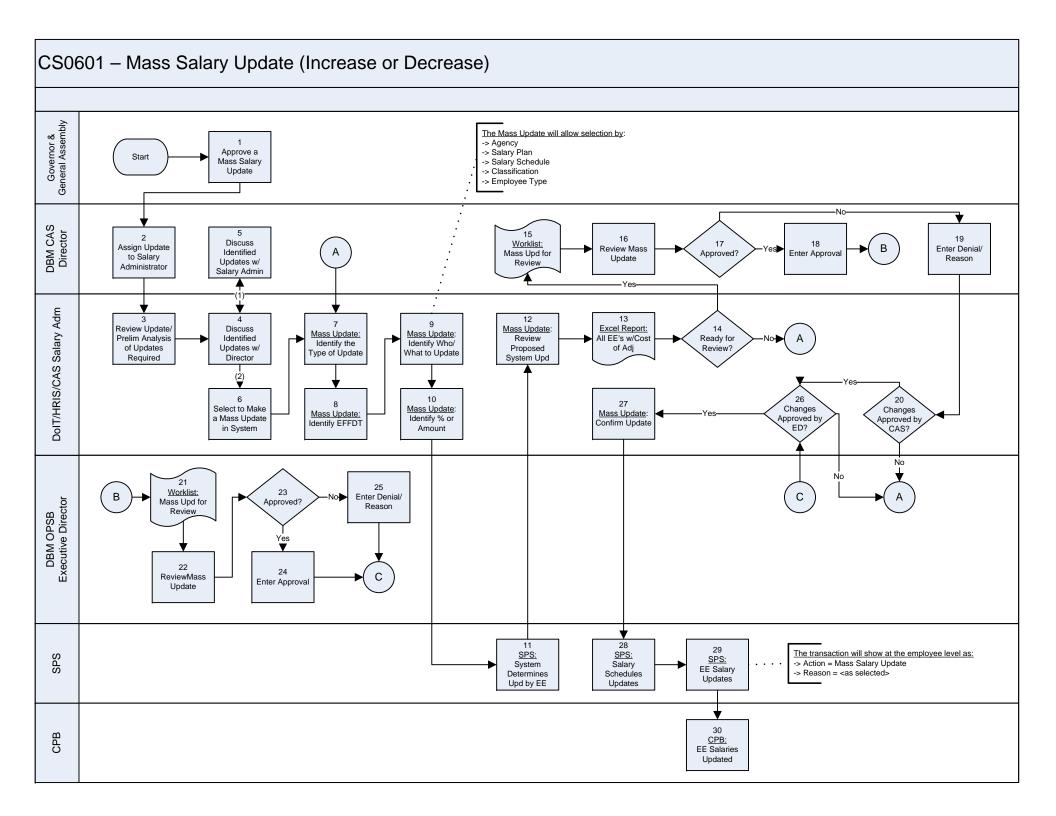

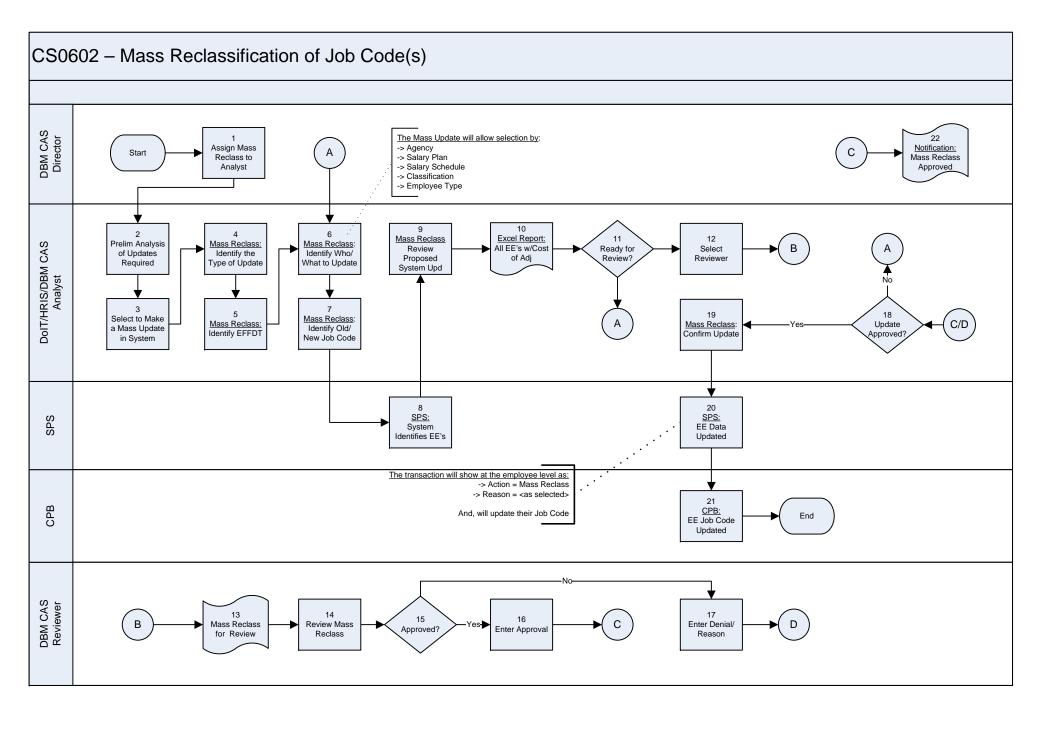

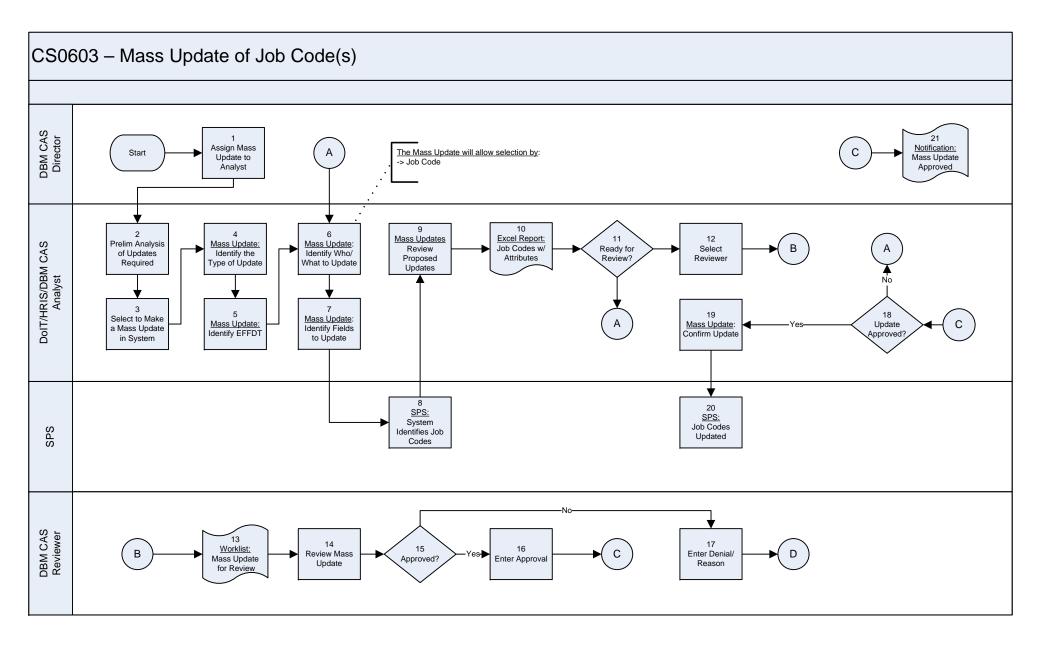

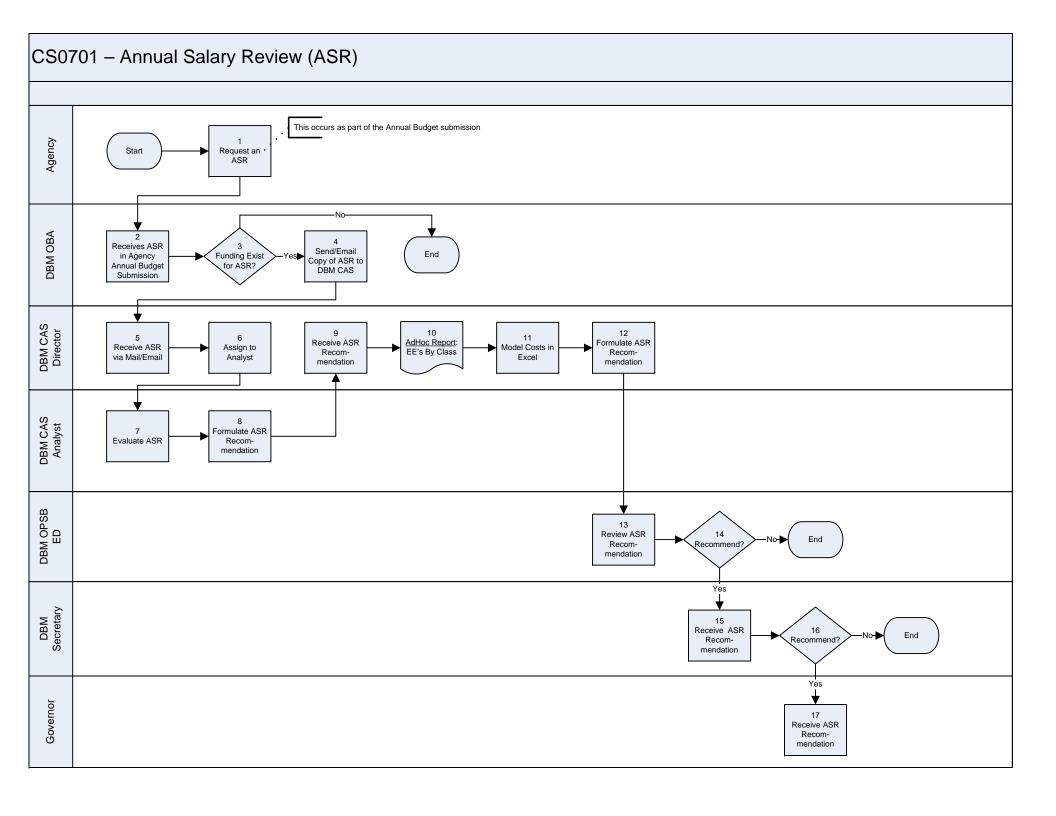

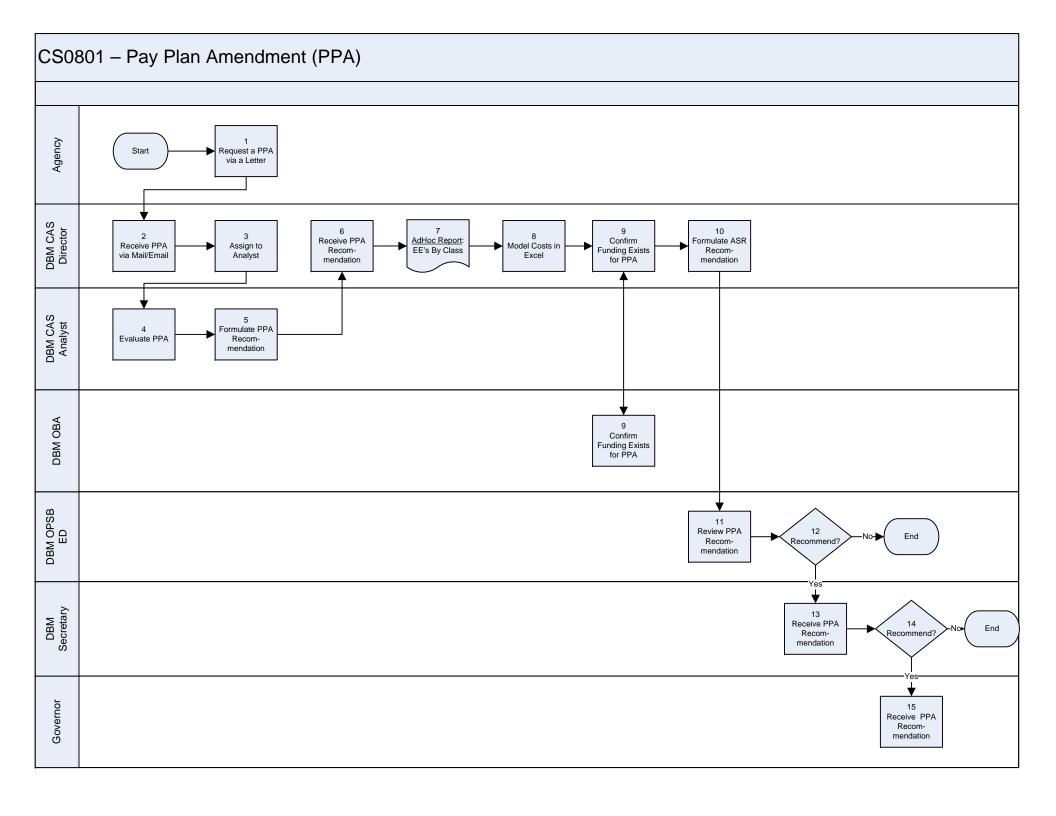

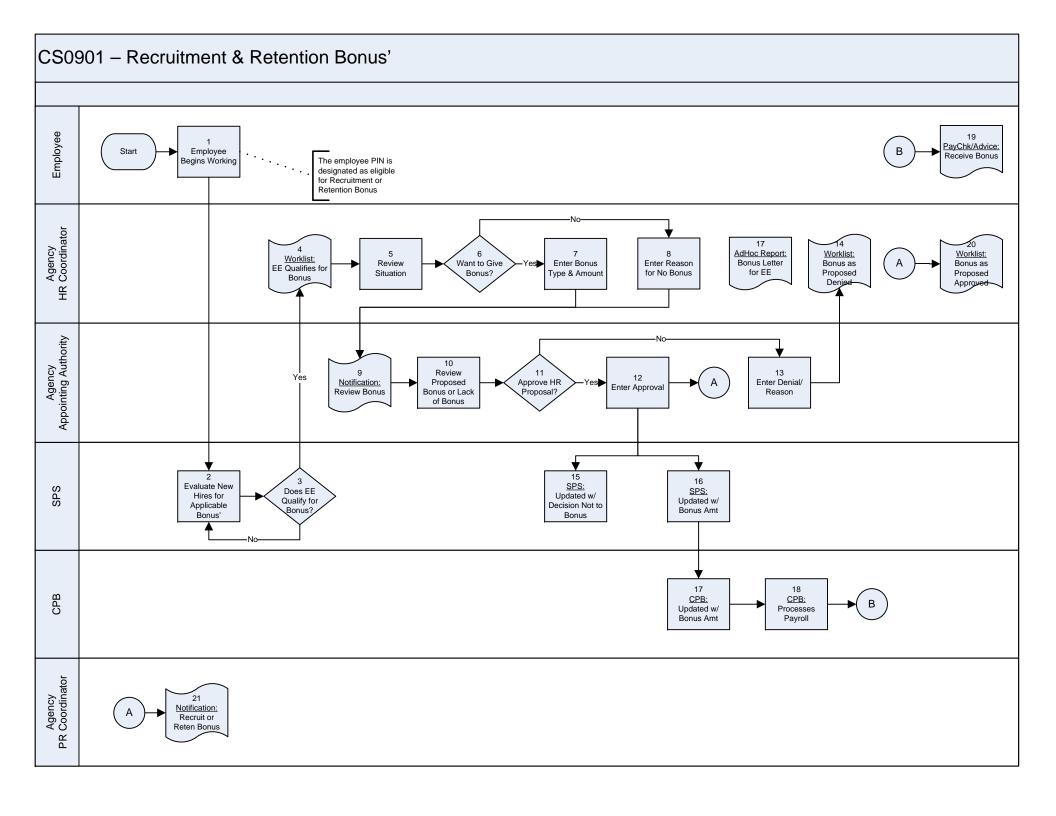

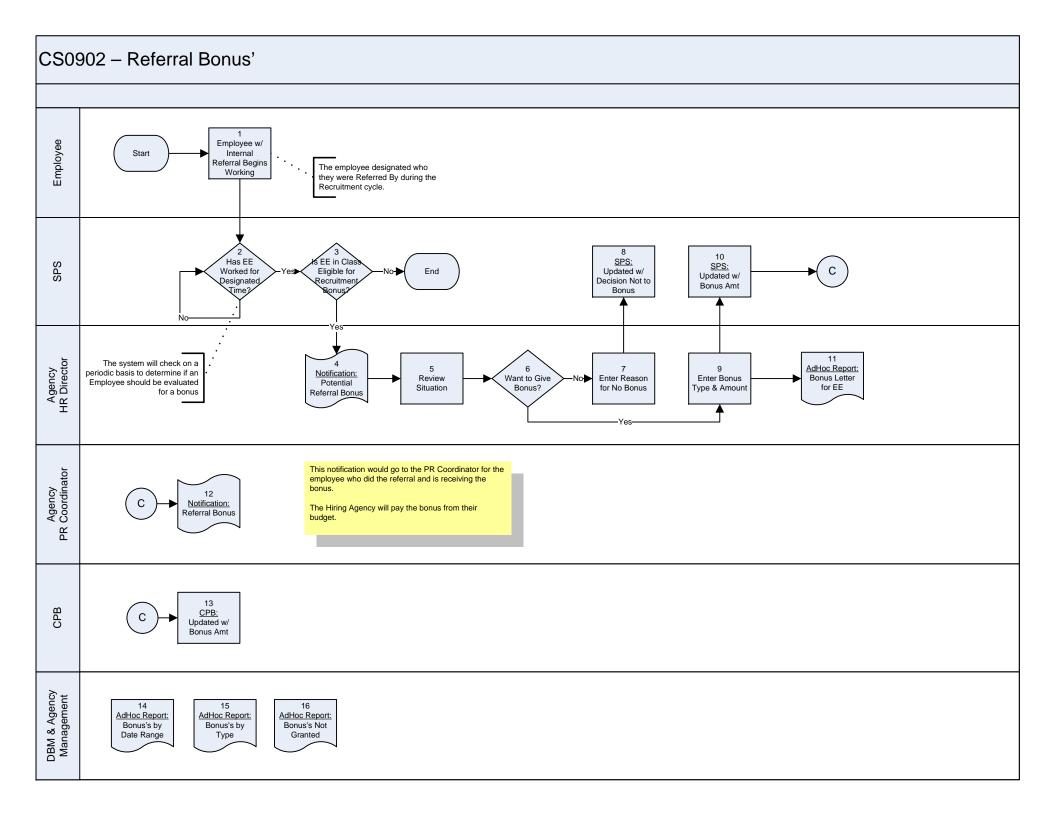